# The Ultimate Collection Of Photoshop Custom Shapes

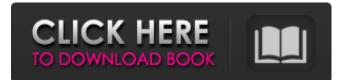

## Download More Custom Shapes For Photoshop Crack + Patch With Serial Key [32|64bit] [March-2022]

Note Although not technically an image manipulation program, I am including GIMP in this list. GIMP is often used to manipulate images.

#### Download More Custom Shapes For Photoshop With Full Keygen Free Download

Photoshop programs should be installed with administrative rights on any device, including Mac or Linux. (They have to be installed before a user can log in.) We designed this tutorial to teach you the basic Photoshop skills to edit images, edit photos on a Mac, and edit photos on a PC. What is Photoshop? Photoshop is a digital image editing software originally developed for the Macintosh platform. It is an inexpensive photo retouching tool in the Adobe portfolio of programs designed for professionals, the computer graphics and multimedia industry, universities and students, print and web publishers, and hobbyists. It is also the core application for designers, photographers, educators, and users in other creative industries, including video, film, and graphics editors. It is the most widely used image-editing software in the world, with over 150 million people currently using it. It is one of the most popular free graphics programs for Mac OS. Photoshop is one of the best-selling digital imaging software packages for Macintosh. It was originally written by Thomas Knoll and introduced in 1982. With the release of version 10 of Photoshop in 2010, it was announced that in September 2014, Photoshop would no longer be supported by Adobe, and would be migrating to Windows as Windows Photo Editor. Photoshop elements includes many of the same tools and features as Photoshop and Photoshop CS. Who Uses Photoshop? Some of the many groups that use Photoshop include: Photo retouchers, creating new images from preexisting ones. Fine artists, designers, students, and hobbyists who use Photoshop to create illustrations or other works of art. People who make brochures and other print-based work. Online and print publishing designers. Web designers, comic book artists, illustrators, and other creative professionals. Photographers who want to edit and create new images. Photo editors, graphic artists, and illustrators who want to use Photoshop to enhance or create a personalised logo. It's used for: Combining multiple images into one. Combining multiple graphics in one document. Combining images into web pages. Photographic editing, such as cropping, resizing, and removing backgrounds. Modifying or enhancing colors. Changing types of paper, such as to make it shinier or less shiny. 05a79cecff

### **Download More Custom Shapes For Photoshop License Key Full**

An Arrest for a Record Number of Sexual Predators in Agaus St. Joseph St. Joseph, MO-April 4, 2015-Last week, a man faces multiple charges after KSDK-TV uncovered that he lived within minutes of a school, park and community center and his DNA was found on multiple victims and an investigation by the St. Joseph Police Department found that he had sexually assaulted a four-year-old girl. His arrest follows a news investigation into allegations that Webster was making sexual contact with multiple children in St. Joseph. The news report prompted a call to the police department from a concerned citizen who reported seeing Webster near the city's downtown park. The St. Joseph Police Department in October 2014 identified Webster as the main suspect in two sexual assault cases that occurred within 10 minutes of each other in September 2012, while he was released on bond. The child assaults occurred in different locations in the city, according to police reports. More Related Stories: Highlighting the continuing recovery of the area, the St. Joseph Department of Human Services and St. Joseph Commerce Center will host the annual America's Storefront Opening event Thursday from 7:30 to 10 a.m. A red carpet will be rolled out for family members, neighbors, friends, sponsors and community leaders at the Commerce Center, 3657 West Country Club Drive. This morning, Deputy Chief Robert Davis will discuss the specialized K-9 unit working the area and how an increase of crime has resulted in a public safety response. Safety officers will be in the area to answer any questions or concerns. The St. Joseph Police Department in October 2014 identified Webster as the main suspect in two sexual assault cases that occurred within 10 minutes of each other in September 2012, while he was released on bond. The child assaults occurred in different locations in the city, according to police reports.Q: Styling remaining pages in Numbers I've got pages with a specific background image. However, when I open a document with 6 pages I can use the A4 Sheets, but is it possible to style the remaining pages by opening the document? A: It is not possible directly. You would have to keep a hidden third sheet in your Pages file and copy the pages from the other sheets over to that sheet. With a little coding you could, however, have your sheet(s) toggle the overlay over the top of the other sheets in the document.

#### What's New in the?

 $hat is probof sequence big when three letters picked without replacement from \{b:2,g:7,i:2,h:2,z:2\}?2/195 Three letters picked without replacement from \{v:3,s:1,m:1,o:1,h:3,w:2\}. Give probof sequences wv.1/165 Three letters picked wi$ 

### System Requirements For Download More Custom Shapes For Photoshop:

https://www.raven-guard.info/how-to-photoshop-free-infinite-scroll-panel-wordpress-theme/

Related links:

https://farmaciacortesi.it/adobe-photoshop-cc-2021-23-1/ http://carlamormon.com/?p=8551 https://artemistechstaffing.com/wp-content/uploads/2022/07/Photoshop With Crack.pdf https://comecongracia.com/accesorios-y-respuestos-de-cocina-completo/download-adobe-photoshop-2019-for-macos/ http://www.thebangladeshikitchen.com/wp-content/uploads/2022/07/photoshop\_download\_video.pdf https://papavo.nl/nieuws/photoshop-cc-2019-highly-compressed/ https://www.biopappel.com/sites/dic18.bio.live.o5411197210.ny9.us.aegir.cc/files/webform/cv/download-file-photoshopcs6-installerexe.pdf https://lormedia.ir/wp-content/uploads/2022/07/photoshop\_cc\_color\_lookup\_presets\_download.pdf https://www.flverbee.com/photoshop-elements-photoshop-version-9-0-3/ https://www.surfcentertarifa.com/how-to-download-adobe-photoshop-free/ https://lacomfortair.com/photoshop-express-mod-apk-v8-2-970-premium-unlocked/ https://www.shift.is/wp-content/uploads/2022/07/free photoshop tools of vallcos tutorial.pdf http://saddlebrand.com/?p=35806 https://www.luminenergia.com/2022/07/01/free-high-quality-photoshop-stock-images/ https://libertytrust-bank.com/wp-content/uploads/2022/07/how to download photoshop illegally.pdf https://rko-broker.ru/2022/07/01/how-to-install-camera-raw-in-photoshop-cs6/ https://www.hhlacademy.com/advert/10-free-female-hair-brushes-for-photoshop-psd-download/ https://rapastgillnisfla.wixsite.com/langrecolreau/post/download-photoshop-now-for-windows https://foncab.org/wp-content/uploads/2022/07/download text design for photoshop.pdf